Tecnologías de la Información Geográfica: la Información Geográfica al Servicio de los Ciudadanos. Secretariado de Publicaciones de la Universidad de Sevilla. Sevilla 2010 348

Romero, D., Gil, Y., Ortega, E., Domínguez, M.C., Navas, P., Patiño, M., Vicent, C., Santos, M., Quijada, J., Giménez de Azcárate, F., Cáceres, F. y Moreira, J.M. (2010): Actualización SIOSE en Andalucía 2009. En: Ojeda, J., Pita, M.F. y Vallejo, I. (Eds.), Tecnologías de la Información Geográfica: La Información Geográfica al servicio de los ciudadanos. Secretariado de Publicaciones de la Universidad de Sevilla. Sevilla. Pp. 348-361. ISBN: 978-84-472-1294-1

# ACTUALIZACIÓN SIOSE EN ANDALUCÍA 2009

*D. Romero3, Y. Gil2, E. Ortega1, M.C Dominguez2, P. Navas2, M. Patiño2, C. Vicent2, M. Santos2 ,J. Quijada1, F. Giménez de Azcárate2, F. Cáceres1 , J.M. Moreira1*

(1) Dirección General de Desarrollo Sostenible e Información Ambiental, Consejería de Medio Ambiente de la Junta de Andalucía, Avda. Manuel Siurot, 50, 41071 – Sevilla

(josem.moreira, francisco.caceres, javier.quijada, elena.ortega.diaz.ext}@juntadeandalucia.es).

(2) Departamento de Comunicación y Sistemas de Información, Empresa de Gestión Medioambiental S.A., Johan Gutenberg, 1 (Isla de la Cartuja), 41092 Sevilla

(fgimenezdeazcarate, ygil, mcdominguez, pnavas, mpatino, cvicent}@egmasa.es).

(3) RQUER, tecnologías de sistemas. S.L. Cristo del Buen Fin, 7, 41002 Sevilla. danielrr@arquitectosdecadiz.com.

#### RESUMEN

Tras la finalización a finales de 2009 del proyecto SIOSE 2005 en Andalucía, se denota un alto grado de desactualización de la cartografía, en especial para las funciones de apoyo a la gestión a las que en principio estaba destinada. Es por ello que el lanzamiento de un nuevo proyecto de actualización de SIOSE a nivel estatal por parte de la Dirección General del Instituto Geográfico Nacional es percibido como una oportunidad para actualizar asimismo la base de referencia SIOSE Andalucía 1:10.000. Valiéndonos de la experiencia adquirida, se propone acometer una actualización metodológica que participe de la hoja de ruta trazada en la primera versión en muchos aspectos (colaboración entre Administraciones, uso de procedimientos técnicos desarrollados ex profeso, fotointerpretación descentralizada…), mejorándola en otros. Además, para poder dotar a las bases de esta dimensión gerenciales imprescindible que los plazos de ejecución no provoquen una brecha temporal que haga que las bases nazcan desactualizadas. Por tanto, además de la optimización de los recursos económicos, tan escasos en estos momentos, hay que procurar la maximización de la productividad, sin olvidar un elevado nivel de calidad de los productos finales, que garantice la compleción y la veracidad de los datos ofrecidos.

Palabras Clave: SIOSE, gestión, actualización, teledetección, armonización.

## ABSTRACT

*On accomplishing the Andalusian project SIOSE 2005 in late 2009, the cartography is perceived highly outdated, especially regarding its suitability for management support, for which it was initially conceived. This is why the release of an update project for SIOSE at national level, supported by Directorate General of the National Geographic Institute, is seen as an opportunity for also updating de Andalusia's SIOSE reference database on a 1:10.000 scale. Leaning on the experience acquired to this point, we propose to tackle a methodological update that could be integrated within the first release's roadmap in many aspects (cooperation between administrations, use of specifically developed technical procedures, decentralized photo interpretation…), but also improving it in many others. Moreover, to be able to provide the databases with this managerial scope, it is essential that the implementation schedule avoid time gaps causing them to be outdated on their very release. Therefore, as well as optimizing economic resources, so limited for the time being, we have to focus on maximizing productivity, without neglecting a high-end product quality guaranteeing comprehensiveness and veracity of the offered data."* 

*Key Words: Un máximo de 5 palabras clave en inglés. (times new roman 10 pt., minúscula, cursiva, alineación izquierda "GTIG\_KEY\_WORDS").* 

# 1.- INTRODUCCIÓN: CONTEXTO Y OPORTUNIDAD.

SIOSE Andalucía 2005 es una base de referencia orientada a la gestión del territorio, a través de la integración del parcelario catastral, pero al haberse terminado a finales de 2009, se establece un término de desactualización que para las labores de gerencia puede ser excesivo; la apuesta por los procedimientos automáticos ideados para la primera versión de SIOSE supuso un importante retraso en el comienzo de las labores de fotointerpretación, si bien éstas pudieron ser ejecutadas de forma mucho más ágil y a un coste muy inferior una vez implementadas las metodologías diseñadas. Es por ello que el lanzamiento de un nuevo proyecto de actualización de SIOSE a nivel estatal por parte de la Dirección General del Instituto Geográfico Nacional es percibido como una oportunidad para actualizar asimismo la base de referencia SIOSE Andalucía 1:10.000 en un plazo de tiempo relativamente corto, potenciándose la dimensión gerencial de la cartografía.

Por otro lado la automatización del procedimiento de armonización espacial de bases de referencia hace viable la incorporación de otras cartografías al proceso, que faciliten la aplicación de consultas cruzadas, que por un lado limiten el proceso de fotointerpretación de cambios y por otro apoyen a la calidad y usabilidad del producto andaluz en su orientación a la gestión territorial.

El nuevo reto que plantea la actualización de SIOSE en Andalucía es cumplir con los requerimientos autonómicos y estatales a un coste muy inferior al de la primera versión del proyecto, dada la escasez de recursos que emana del contexto económico actual, y en un plazo de tiempo más ajustado; esto nos obliga a establecer metodologías aún más eficientes, en las que merece la pena invertir tiempo y recursos.

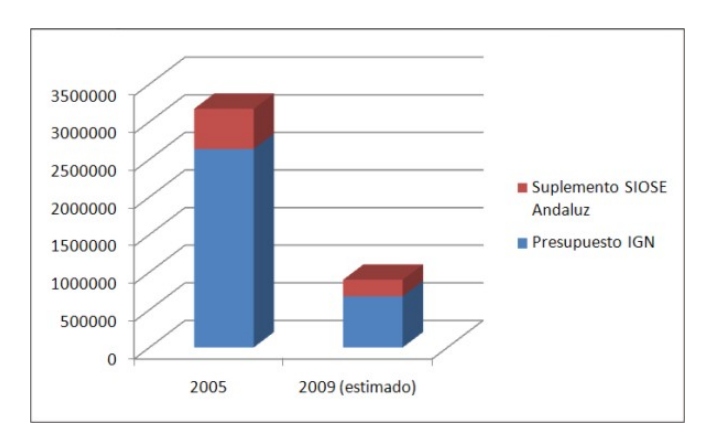

Figura 9. Costes comparados (aproximación).

# 2.- MARCO METODOLÓGICO DE LA ACTUALIZACIÓN SIOSE 2009

#### 2.1.-Características de la actualización nacional: SIOSE2

En las Especificaciones Técnicas SIOSE2, capítulo de introducción, se cita como punto fundamental:

"*Actualizar SIOSE con fecha de referencia 2009, durante el periodo 2010–2011, para mejorar la resolución temporal de la base de datos de ocupación del suelo SIOSE, requerida para necesidades esenciales del Estado Español relacionadas con la gestión del medioambiente, cambio climático y dinámicas de transformación urbana del territorio*.

Dicha especificación coincide con las necesidades de la Comunidad Autónoma Andaluza, sólo que en el caso regional la actualización ha de hacerse a escala de detalle. Como otro de los puntos fundamentales, puede leerse:

"*Mantener la resolución geométrica y semántica (con ligeras correcciones y mejoras al modelo de datos SIO-SE), pero respetando y apoyando aquellas metodologías de producción multiescala definidas en determinadas CCAA"*.

Con ello que se admite expresamente la posibilidad, ya ensayada en SIOSE 2005, de trabajo a distintas escalas, siempre que el resultado sea compatible con la escala 1:25.000 de base, que se mantiene por razones económicas, aunque con ligeras mejoras. Finalmente, las especificaciones técnicas de SIOSE2 quedan como sigue:

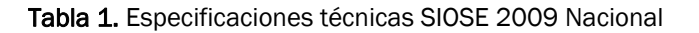

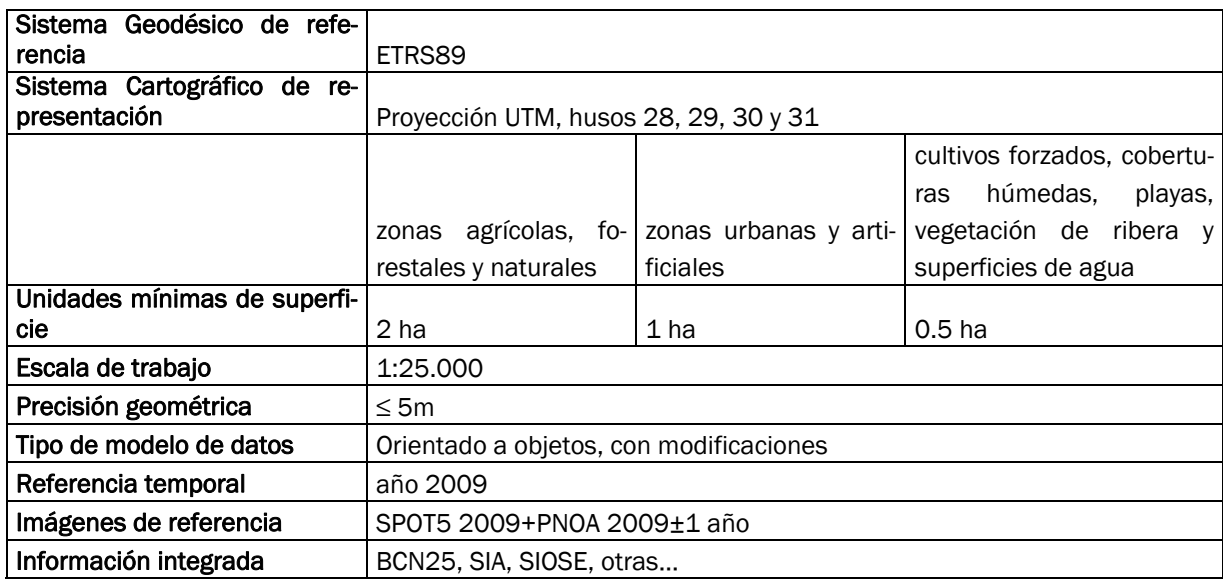

Como principales novedades, se disminuye la unidad mínima de superficie para masas de agua, que pasa de 1 a 0.5 ha; se persiste en un modelo de datos orientado a objetos similar al original, pero se simplifica enormemente a costa de pérdidas superfluas de integridad, y se incluye la ortofotografía del Plan Nacional como imagen de referencia, manteniéndose la imagen SPOT como referencia principal.

Por otro lado se establece que SIOSE2 es el resultado de la aplicación sobre SIOSE 2005 de los cambios acaecidos sobre el territorio en el periodo 2005-2009. Por tanto, resulta necesario contar con la base de datos de cambios para poder aplicarla a la cartografía original. Se define como cambio cualquiera de las tres situaciones siguientes:

1. Polígonos nuevos cuando tenemos coberturas cubriendo áreas superiores a las unidades mínimas de representación

2. Polígonos existentes, en los que tenemos un 10% de cambio en cobertura simple o compuesta dentro de un polígono

3. Polígonos existentes, en los que tenemos un 20% de cambio en atributo en una clase.

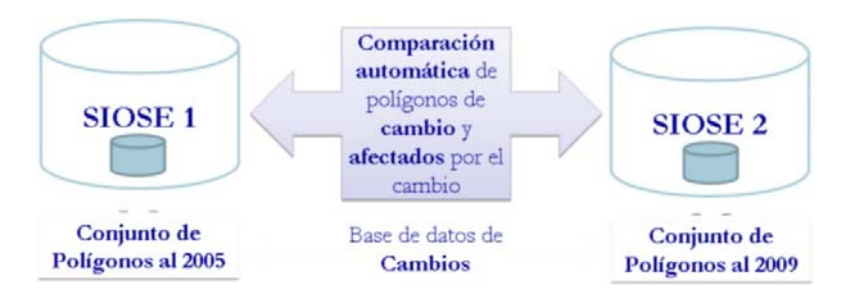

Figura 10. Esquema metodológico Nacional.

La metodología recomendada por el Equipo Técnico consta de los siguientes pasos:

1. Recopilación de imágenes de referencia (SPOT y PNOA)

2. Detección de Zonas de Cambio: BD SIOSE 2005 + Imagen referencia 2009 + Imagen referencia 2005. Para esta labor se recomienda establecer procedimientos de teledetección de cambios a través de la comparación entre las imágenes SPOT 2005 y SPOT 2009.

3. Actualización SIOSE a la imagen de referencia 2009 - Identificación de los polígonos a cambiar, según los valores mínimos indicados anteriormente.

4. Actualización SIOSE a la imagen de referencia 2009 - Digitalización / edición de los polígonos de cambio a partir de los polígonos ya existentes en SIOSE, según las regiones o zonas en que se detecta un cambio. En la base de datos de cambios se almacenarán los nuevos polígonos generados o modificados, además de la referencia a los polígonos SIOSE (2005) afectados por el cambio.

5. En el caso de detección de un error u omisión, en la base de datos de cambios se almacenarán los polígonos generados o modificados por corrección, además de la referencia a los polígonos SIOSE (2005) afectados por la corrección.

6. Asignación de la transición de porcentajes de clases y atributos entre los polígonos originales y procedentes del cambio (o corrección).

7. Obtención de la base SIOSE2 (SIOSE actualizado a 2009).

El marco temporal previsto para la elaboración de la actualización de SIOSE finaliza en diciembre de 2011.

## 2.2.- Características de la actualización en Andalucía: Base Biofísica de Cambios.

Las características técnicas de la actualización de SIOSE Andalucía 1:10.000 son también similares a las de la primera versión:

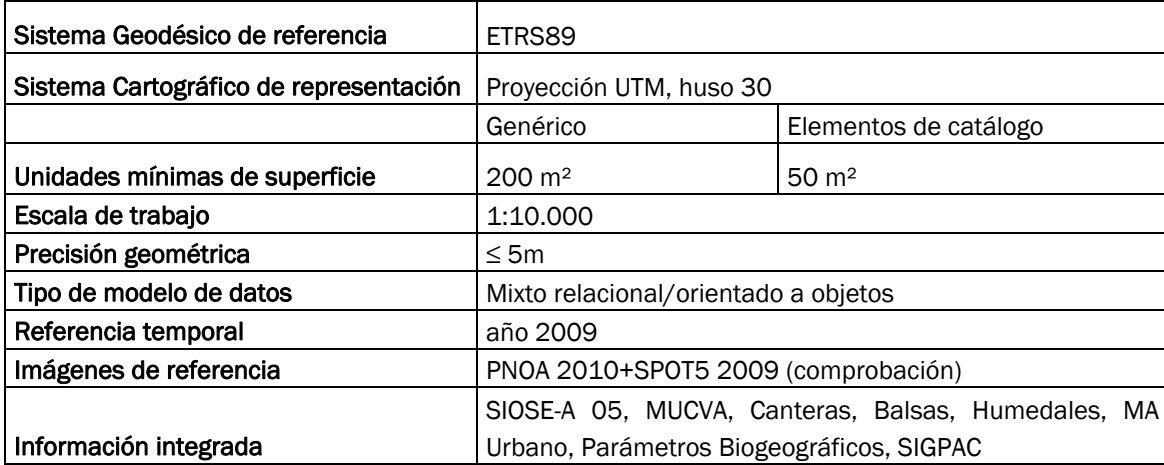

Tabla 2. Especificaciones técnicas SIOSE 2009 Andalucía

Si bien SIOSE 2005 en Andalucía se fotointerpretó bajo el sistema de referencia ED50, para la actualización a 2009 se trasladará la información a ETRS89, siguiendo las recomendaciones dictadas por el Consejo Superior Geográfico, atendiendo a los requisitos determinados por la Directiva Europea INSPIRE. Además, como ya se mencionó antes, se aprovecha la actualización para integrar y armonizar nuevas cartografías temáticas dentro del proyecto, como el Mapa de Usos y Cobertura Vegetal de Andalucía, determinadas bases de referencia útiles para Medio Ambiente Urbano, e información relativa a los Parámetros Biogeográficos del territorio andaluz. Esta información integrada permanecerá como base de referencia con entidad propia hasta la finalización de la actualización SIOSE, para después existir tan sólo dentro de la Base Biofísica de Cambios, que es como se llamará el producto resultante de la aplicación de todos estos procesos sobre SIOSE 2005.

En cuanto al modelo de datos, que en SIOSE 2005 fue absolutamente orientado a la facilidad de fotointerpretación, para la Base Biofísica de Cambios se introducen ciertas mejoras que lo asemejan al modelo que se usó en SIOSE Nacional en 2005, pero sin la complicación para la explotación inherente a la orientación a objetos. De forma más concreta, se establecen varios niveles –o escalas- para la información: en primer lugar, la información más atómica, que carece de referencia geométrica, es la que se refiere a coberturas. Una cobertura puede tener uno o varios usos y/o atributos, con lo que se implementa un acercamiento más preciso a la distinción entre uso y cobertura que la que se ofrecía en SIOSE 2005.

En el segundo nivel se encuentra la referencia geométrica del polígono, que contiene una o más coberturas. Dado que la escala del polígono es mucho menor que la del polígono del proyecto nacional, consideramos superfluo introducir estructura (modo en el que se relacionan las coberturas: asociación o mosaico), puesto que en la gran mayoría de los casos un polígono contará con una sola cobertura, y en aquellos casos en los que cuente con más de una será generalmente sencillo inferir el tipo de relación entre ellas. Con esto se evita la necesidad de establecer mecanismos de lectura recursiva sobre una tabla (relaciones padre-hijo), muy costosos en tiempo de ejecución y difícilmente controlables salvo para una aplicación diseñada *ad hoc*

En tercer y último lugar se establece un nivel llamado de 'suprauso', en el que se precisan relaciones concretas entre polígonos generalmente adyacentes. Un suprauso puede contener uno o más polígonos y un polígono pertenecer a uno o más suprausos: como ejemplo, un polígono definiendo una edificación puede estar contenido en el suprauso 'casco histórico de Sevilla' (junto con otros muchos polígonos), y a la vez estar contenido en el suprauso 'CEIP San Isidoro', junto con el polígono que define las pistas deportivas de este colegio (que contendrá una cobertura de 'pavimento' con uso 'deportivo'). La información asociada al suprauso está orientada a ser destilada de cartografías exógenas, puesto que es una información no determinable por fotointerpretación, sino por la interpretación de relaciones subyacentes como la de propiedad; por otra parte, una de las explotaciones básicas de esta información es la de servir de apoyo al transescalado, gracias a que relaciona grupos de polígonos entre sí.

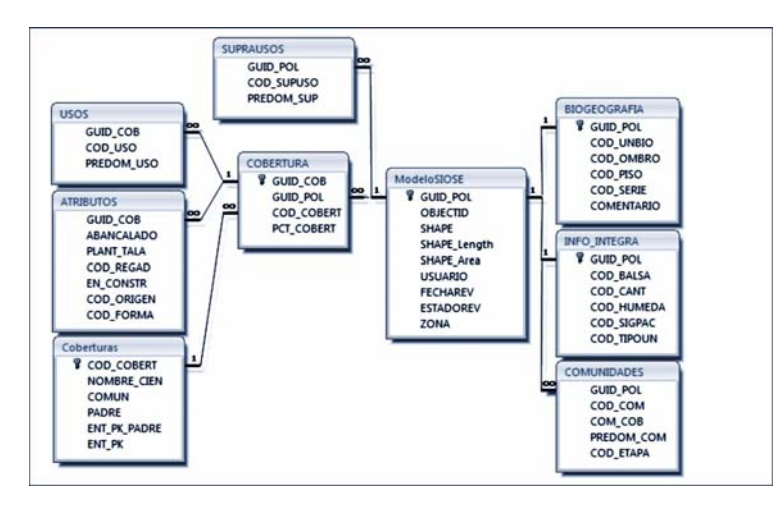

Figura 11. Modelo de datos Base Biofísica de Cambios.

La tabla 'info\_integra' relaciona cada polígono de la Base Biofísica de Cambios con los modelos de datos de las bases de referencia integradas, con lo que la información que ofrecen estas bases permanece disponible e inalterada.

Actualmente está en desarrollo una pasarela de datos para trasladar la información de SIOSE 2005 al modelo de datos propio de la Base Biofísica de Cambios, así como una aplicación de apoyo a la fotointerpretación en entorno ArcGIS que presenta de forma gráfica, ordenada y estructurada los datos referentes a una entidad (polígono) para su edición.

#### 2.3.- Procedimiento de obtención de la capa de marcadores de cambio.

El proceso metodológico a seguir ha sido diseñado teniendo en cuenta un equilibrio adecuado entre la economía temporal y de medios impuesta por las circunstancias y la implementación del máximo número de funcionalidades de entre las descritas anteriormente. Para conseguir este equilibrio, se han optimizado los procesos con componente automático o semiautomático y se ha maximizado la aplicación de estos.

El primero de los procesos a realizar es la localización de aquellas zonas que han sufrido cambios entre los años 2005 y 2009. Estas se determinan por teledetección, mediante un proceso de comparación automática de imágenes.

Para realizar este proceso se parte de las imágenes SPOT 2005 y 2009 a las que se les realiza un preprocesado basado en obtención del dato físico de reflectividad, obtenido por corrección atmosférica, seguido de una normalización empírica de la imagen de 2005 respecto a la de 2009. A partir de las imágenes preprocesadas se ejecuta el cálculo de diferencias entre los índices NDVI y entre las bandas 1 y 4 de las imágenes multiespectrales referentes a ambos años, mientras que sobre las imágenes pancromáticas se ejecuta su diferencia para posteriormente realizar diversos análisis sobre la estructura y textura de la imagen de diferencia. Con ello se puede componer una imagen de 7 bandas cada una de las cuales hace referencia a cambios de los valores en algún sentido entre imágenes de las colecciones de ambos años. Esta imagen es sometida a un proceso de clasificación para después aplicar un filtro que elimine el posible ruido (cambios de pequeña magnitud entre las imágenes). Con esto se consigue una imagen de detección de cambios que puede ser utilizada como máscara de cambios para fotointerpretación.

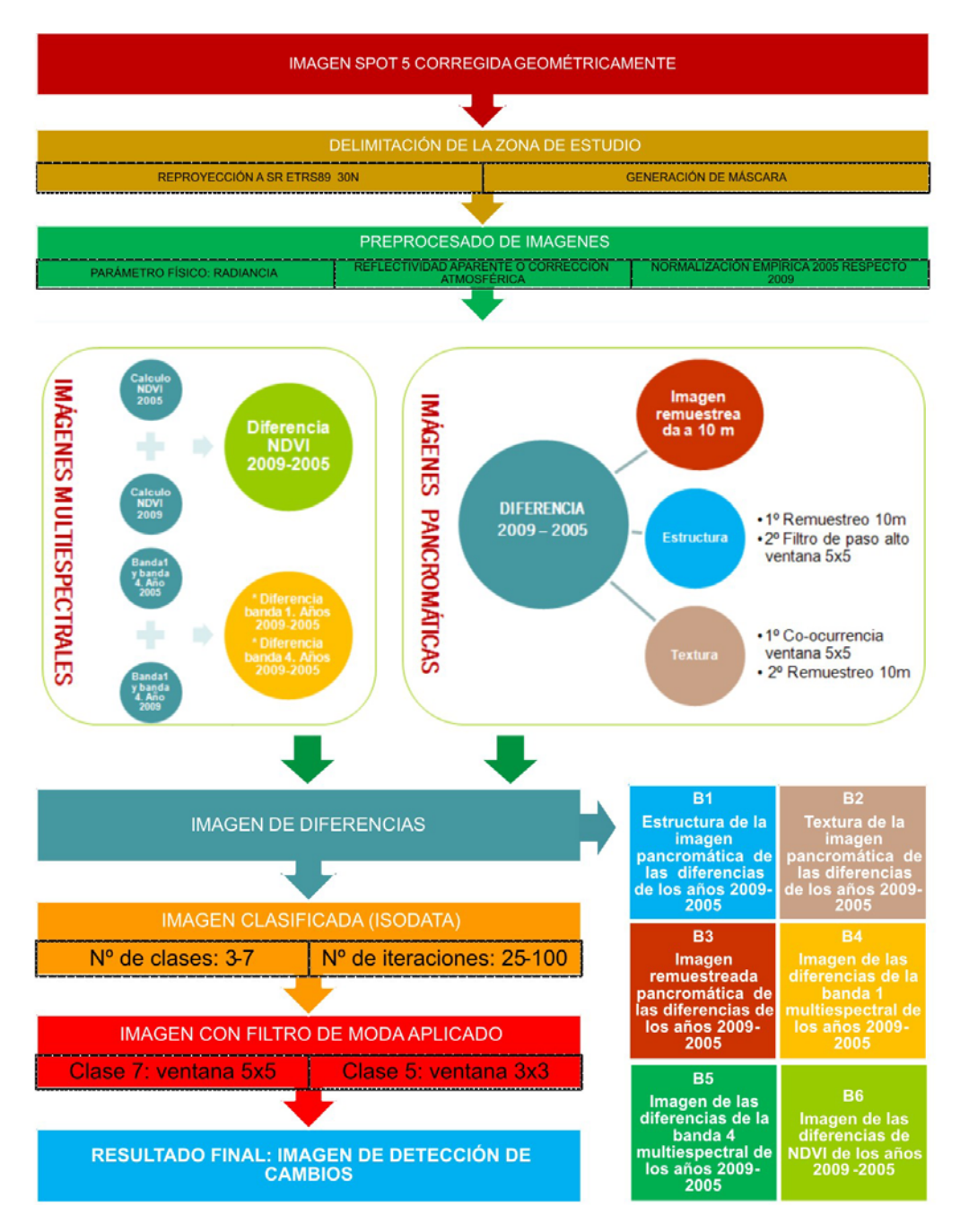

Figura 12. Procedimiento de obtención de la imagen de detección de cambios.

El resultado de este proceso es la imagen de detección de cambios, que se puede apreciar en la siguiente figura:

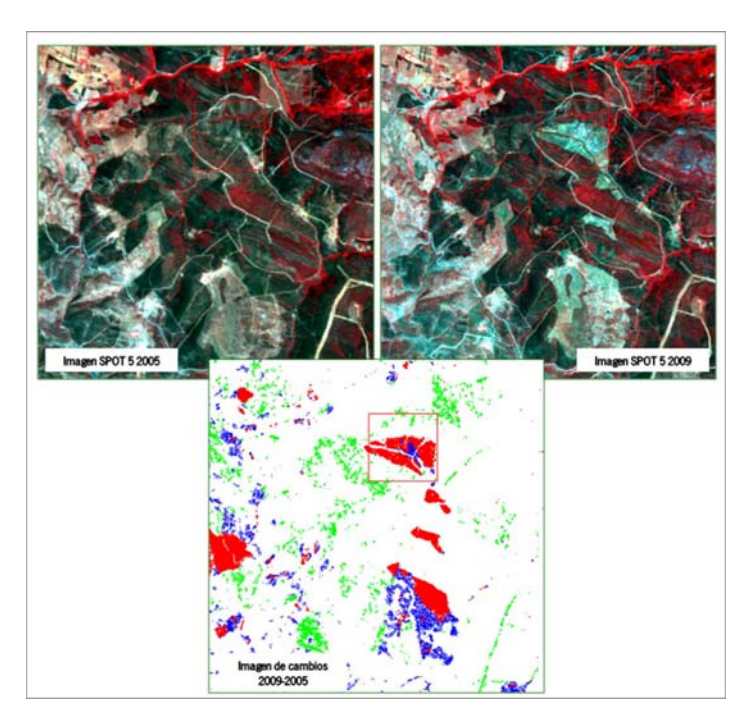

Figura 13. Ejemplo de obtención de la imagen de detección de cambios.

El procedimiento de teledetección de cambios se efectuará de forma independiente para zonas mayoritariamente agrícolas y para aquellas que sean eminentemente forestales, puesto que los parámetros a tener en cuenta para detectar la existencia de un cambio pueden ser muy diferentes.

De forma paralela se realiza una comparación de las cartografías temáticas exógenas de años similares a los de referencia (SIGPAC 05-09, Catálogos…), para detectar diferencias importantes en geometría o temática. Como en muchos casos los modelos de datos han podido sufrir ciertas transformaciones (se pueden haber añadido nuevas clases, concretado otras…), será necesario realizar un estudio previo de estos cambios. Tras la detección de diferencias, se debe establecer una gradación en los cambios detectados entre versiones de la misma cartografía para atender de forma prioritaria aquellos que sean más severos, y marcar como simples imprecisiones (que podrán ser supervisadas o no) aquellas diferencias compatibles con un cambio detectado en los modelos de datos.

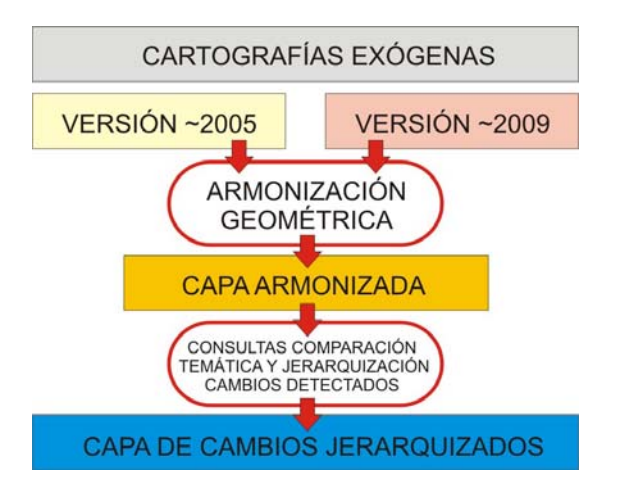

Figura 14. Proceso de análisis de cambios en cartografías exógenas.

Dada la naturaleza más dinámica de los núcleos urbanos, y el hecho de que los cambios en estos suelos pueden ser aparentemente sutiles pero de mucha importancia temática, no se establecerá ningún procedimiento para limitar el trabajo de fotointerpretación de cambios en núcleos urbanos y zonas muy artificiales. En estas zonas, el trabajo de detección y fotointerpretación de los cambios se realizará de forma completamente manual.

Una vez obtenidas la imagen de detección de cambios realizada por teledetección y la capa de cambios jerarquizados derivada del análisis de cartografías exógenas, ambas se compondrán para formar una capa de marcadores de cambio. El proceso de fotointerpretación de los cambios se realizará visualizando esta capa de marcadores, elaborándose sobre una capa vacía a la que se podrán importar polígonos de SIOSE Andalucía 2005 para cambiar sus atributos o geometría o bien dibujar los polígonos de cambio "a mano alzada", sin necesidad de exigir al fotointérprete un ajuste geométrico perfecto, puesto que posteriormente se ejecutará un proceso de armonización geométrica para que las líneas concuerden, asegurándonos con este proceso que no aparecerán micropolígonos de cambio no deseados.

La aplicación de apoyo a la interpretación, actualmente en desarrollo, permitirá consultar y editar los datos de un polígono de forma estructurada y garantizando la coherencia entre geometría y base de datos relacionada.

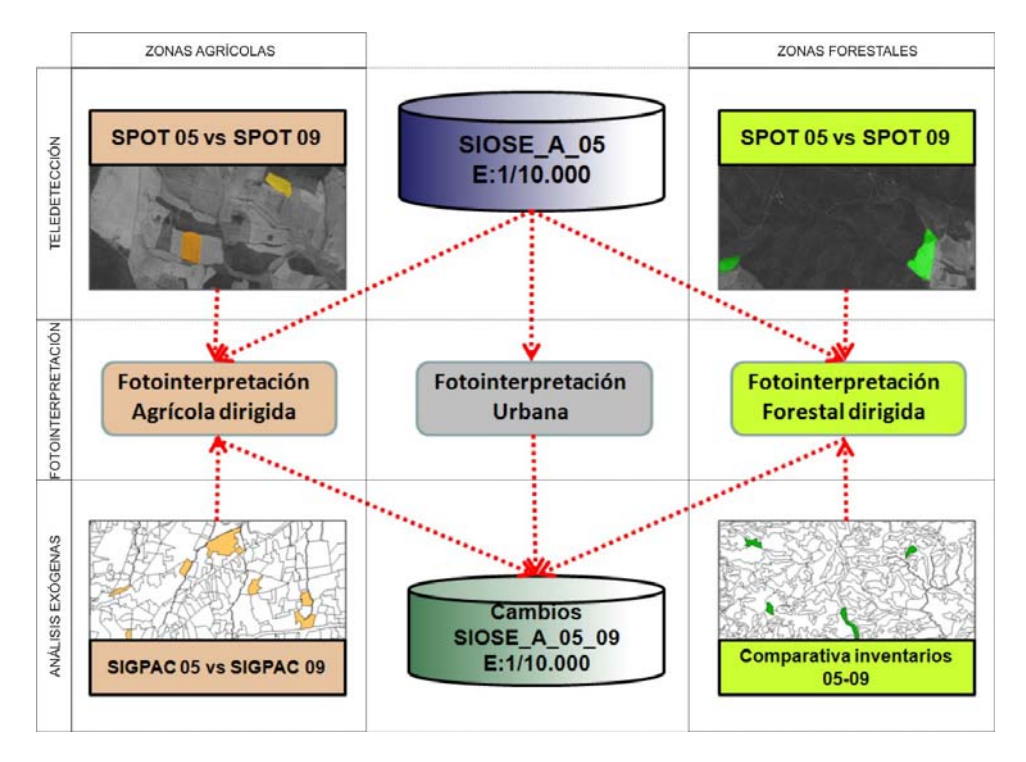

Figura 15. Obtención de la base de datos de cambios 1:10.000.

## 2.4.- Procedimiento para la obtención de la base de referencia nacional SIOSE2.

Muchos de los polígonos de cambio de SIOSE Andalucía 2005-2009 (a escala 1:10.000) no serán lo suficientemente importantes como para persistir como cambio según la definición dada en el punto 2.1 para SIOSE Nacional; aún muchos de los que sí pueden provocar un cambio lo harán sólo en la información alfanumérica, puesto que no pasarán la primera condición (polígonos nuevos cuando tenemos coberturas cubriendo áreas superiores a las unidades mínimas de representación). Tras el necesario pasarelado de datos para adecuarlos al modelo de datos SIOSE, se procederá a un análisis de los polígonos de cambio a 1:10.000, filtrando de entre ellos los que podrán permanecer a escala 1:25.000, sea como polígono o como simple cambio en la información relacionada.

Aquellos cambios que a escala 1:25.000 tan sólo afecten a la temática de los polígonos originales serán registrados en la base de datos de cambios SIOSE Nacional como el mismo objeto geográfico con la nueva composición de coberturas. En cambio, los cambios que tengan suficiente entidad como para provocar la aparición de un nuevo polígono deberán ser armonizados geométricamente con los polígonos de la primera versión de SIOSE antes de ser registrados como cambios de SIOSE Nacional (junto con sus polígonos adyacentes, en los que varía la geometría pero

no la temática). También es este el momento para imponer las condiciones geométricas que finalmente se exijan (como en el caso de los pasillos de SIOSE 2005). El resultado de estos procesos es uno de los productos a entregar a la Dirección Nacional del Proyecto, la base de datos de cambios.

Aún está por definir por parte del Equipo Técnico Nacional el procedimiento concreto de aplicación de los cambios a la primera versión de SIOSE, para la obtención de SIOSE2, que constituiría el segundo producto a entregar. En el caso de que la elaboración de este producto recaiga sobre la Comunidad Autónoma, se seguirá la metodología que proponga este Equipo Técnico, asegurando con ello un producto lo más homogéneo posible con los entregados por el resto de equipos regionales. Tras la obtención de la capa de cambios 05-09 a escala 1:10.000 se realizará un control de calidad que comprenderá aspectos de integridad sobre el total de las entidades y una revisión geométrica y temática sobre una muestra estadísticamente representativa.

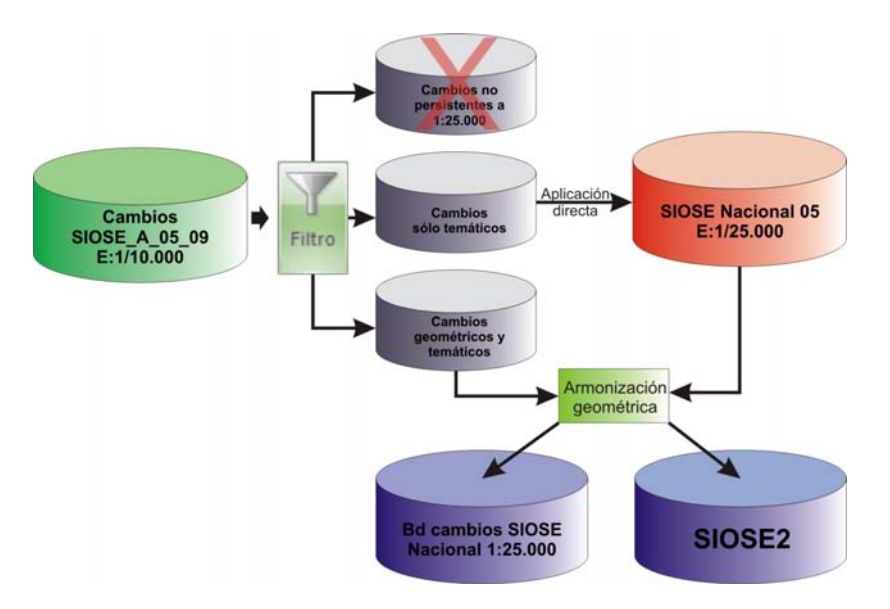

Figura 16. Metodología de obtención de los productos nacionales.

Finalmente, se realizará un nuevo control de calidad para asegurar la correcta corrección de los datos que se entreguen a la Dirección del Proyecto.

## 2.5.- Procedimiento para la obtención de la Base Biofísica de Cambios.

De forma paralela a la obtención del producto nacional, y partiendo de la base de referencia SIOSE Andalucía 2005 y de la base de cambios 2005-2009 a escala 1:10.000, trataremos de obtener el producto que cumpla con los requisitos autonómicos. Para ello en primer lugar realizaremos un proceso de armonización geométrica jerarquizada (si bien en el presente momento no está totalmente definida la jerarquía, salvo el hecho de que la capa que mejor defina la estructura de la propiedad debe quedar completamente inalterada) entre el elenco de cartografías nombradas en el punto 2.2, que se han demostrado útiles para la gestión territorial, al menos en el ámbito medioambiental, siendo este listado de bases de referencia aún tentativo. Para ello a cada una de estas bases de referencia se le asignará, en función de sus características técnicas (escala, nivel de detalle, referencia temporal,…) un número de orden que significa a cuáles de las otras ha de ajustarse espacialmente y cuáles han de ajustarse a su definición geométrica, además de su tolerancia lineal y superficial en función de las cuales se realizará la armonización.

Una vez ejecutada la armonización geométrica, se diseñará e implementará una batería de consultas que, de forma similar a la diseñada para el análisis comparativo entre versiones de cartografías exógenas que se expuso en el punto 2.3, tiene como fin hacer patentes las posibles incoherencias entre las distintas bases de referencia, jerarquizándolas en una escala que irá desde las simples imprecisiones a las incompatibilidades más manifiestas.

Este listado jerarquizado servirá como base a una nueva labor de fotointerpretación y corrección de errores, tras la que quedará asegurado el máximo nivel de precisión y coherencia posible. La base de referencia resultante se someterá a un estricto control de calidad y quedará a disposición de gestores, investigadores y público para su uso.

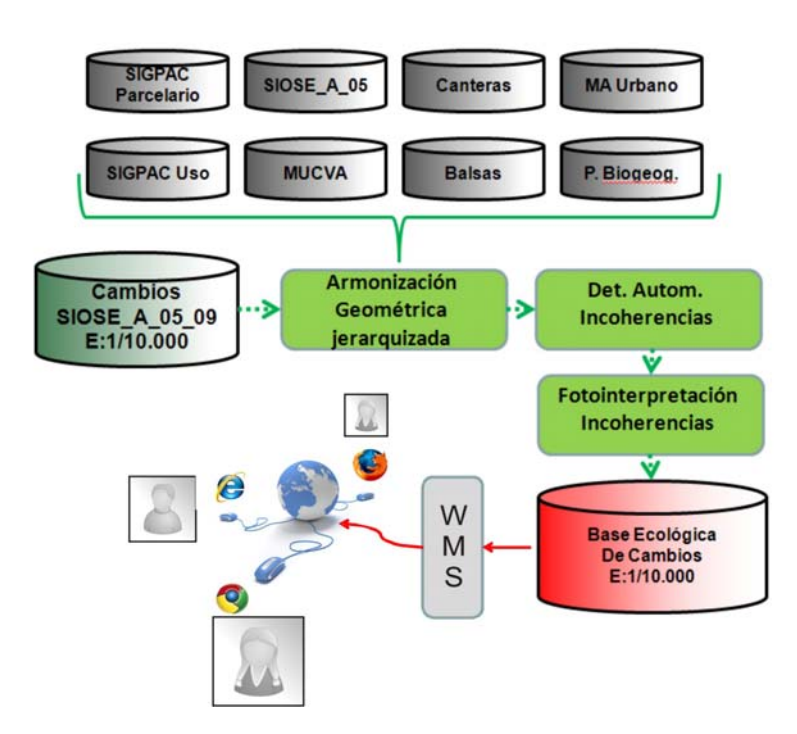

Figura 17. Metodología de obtención de la Base Biofísica de Cambios.

## 3.- CONCLUSIONES.

La metodología para la actualización de SIOSE y la obtención de la Base Biofísica de Cambios que se expone en esta comunicación parte fundamentalmente de la experiencia adquirida en SIOSE 2005, manteniendo y potenciando aquellos procedimientos que en su momento supusieron un ahorro de tiempo y recursos, y evitando aquellos que, por el contrario, se revelaron como poco eficientes. Por poner un ejemplo de los segundos, en SIOSE 2005 las zonas de fotointerpretación pasaban siempre por dos grupos: uno de ellos era experto en el reconocimiento y cualificación de zonas agrícolas, mientras que el otro lo era en el de zonas forestales y naturales. Dado la fuerte imbricación que existe en nuestra Comunidad Autónoma entre estos dos tipos de suelo la gran mayoría de las zonas tenían una mezcla de ambos, por lo que tuvieron que ser fotointerpretadas en dos pasadas, la del equipo agrícola y la del forestal, con el subsiguiente gasto en recursos económicos y temporales. Para esta ocasión, y atendiendo al objetivo de maximizar la productividad, el territorio se ha dividido en 23 zonas (menos de la cuarta parte que en SIOSE 2005), y la fotointerpretación de cambios se realizará por un solo grupo para cada zona, evitando con ello idas y vueltas, y errores de límite muy costosos de detectar y corregir.

Tecnologías de la Información Geográfica: la Información Geográfica al Servicio de los Ciudadanos. Secretariado de Publicaciones de la Universidad de Sevilla. Sevilla 2010 359

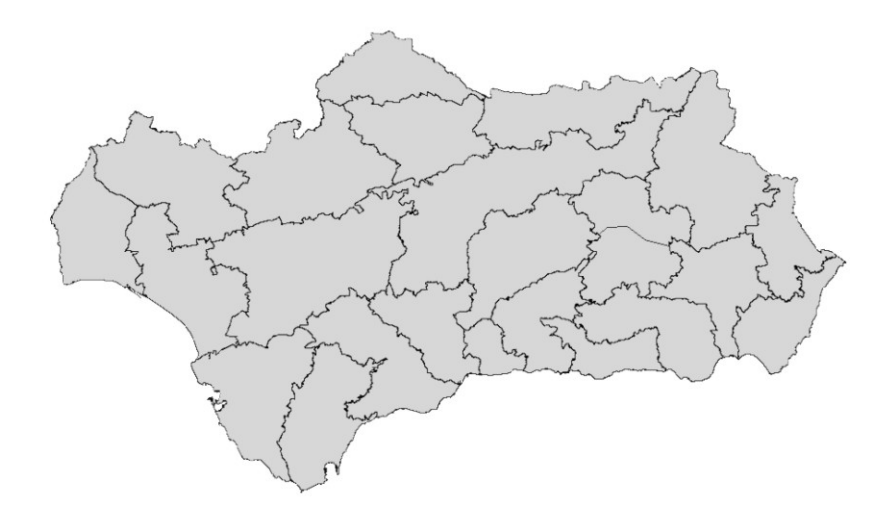

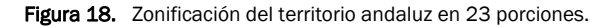

En cuanto a la consecución del objetivo de dotar de dimensión gerencial la Base Biofísica de Cambios, hay que mantenerse alerta con los plazos de ejecución, para que no se repita la situación de SIOSE 2005, en la que la horquilla entre la referencia temporal de la imagen de referencia y la finalización del proyecto fue demasiado grande (5 años). Sería deseable no rebasar un hueco temporal máximo de 2 años, para que la base de referencia no naciera desactualizada. Esto sitúa la fecha de finalización del proyecto andaluz a mediados de 2012, probablemente de forma simultánea a la entrega del proyecto nacional, que si bien estaba programada para finales de 2011, ya acumula cierto retraso en la fase de firma de convenios.

| <b>Number</b>  | Task                                                                        | <b>Resource</b> | <b>Start</b> | End                  | <b>Duration</b> | $\frac{9}{6}$<br><b>Complete</b> | 2009<br><b>December</b> |      |                        |  |       |      |      |       |   |                           |  |
|----------------|-----------------------------------------------------------------------------|-----------------|--------------|----------------------|-----------------|----------------------------------|-------------------------|------|------------------------|--|-------|------|------|-------|---|---------------------------|--|
|                |                                                                             |                 |              |                      |                 |                                  |                         | 2010 |                        |  |       |      |      | 2011  |   |                           |  |
|                |                                                                             |                 |              |                      |                 |                                  |                         |      | January February March |  | April | May. | June | July. |   | October November December |  |
| $\mathbf{1}$   | Gestión administrativa                                                      |                 | 1/1/2010     | 30/6/2010            | 129             |                                  |                         |      |                        |  |       |      |      |       |   |                           |  |
| 1.1            | Convenios                                                                   |                 | 1/1/2010     | 30/6/2010            | 129             |                                  |                         |      |                        |  |       |      |      |       |   |                           |  |
| 1.2            | Asamblea Nacional                                                           |                 |              | 21/1/2010 25/1/2010  | 3               |                                  |                         | n    |                        |  |       |      |      |       |   |                           |  |
| 1.3            | Aportaciones<br>económicas                                                  |                 | 1/1/2010     | 5/1/2010             | 3               |                                  |                         |      |                        |  |       |      |      |       | ٠ |                           |  |
| $\overline{2}$ | Diseño técnico                                                              |                 |              | 1/12/2009 31/5/2010  | 130             |                                  |                         |      |                        |  |       |      |      |       |   |                           |  |
| 2.1            | Documento técnico                                                           |                 | 1/12/2009    | 31/1/2010            | 44              |                                  |                         |      |                        |  |       |      |      |       |   |                           |  |
| 2.2            | Revisin modelo de<br>datos SIOSE                                            |                 |              | 31/1/2010 31/5/2010  | 86              |                                  |                         |      |                        |  |       |      |      |       |   |                           |  |
| 2.3            | Gua Tecnica SIOSE2                                                          |                 |              | 31/1/2010 31/5/2010  | 86              |                                  |                         |      |                        |  |       |      |      |       |   |                           |  |
| 2.4            | Implementacin<br>herramientas de<br>producción SIOSE2                       |                 |              | 1/12/2009 31/5/2010  | 130             |                                  |                         |      |                        |  |       |      |      |       |   |                           |  |
| 3              | Producción SIOSE2                                                           |                 | 1/2/2010     | 31/12/2011           | 500             |                                  |                         |      |                        |  |       |      |      |       |   |                           |  |
| 3.1            | Detección zonas de<br>cambio                                                |                 | 1/2/2010     | 31/5/2010            | 86              |                                  |                         |      |                        |  |       |      |      |       |   |                           |  |
| 3.2            | Generación de la Base<br>de datos SIOSE 2 y<br>cambios SIOSE 2005 -<br>2009 |                 |              | 1/6/2010 31/10/2011  | 370             |                                  |                         |      |                        |  |       |      |      |       |   |                           |  |
| 3.3            | Generación de la Base<br>de datos Nacional                                  |                 |              | 1/11/2011 31/12/2011 | 44              |                                  |                         |      |                        |  |       |      |      |       |   |                           |  |

Figura 19. Cronograma del proyecto SIOSE Nacional.

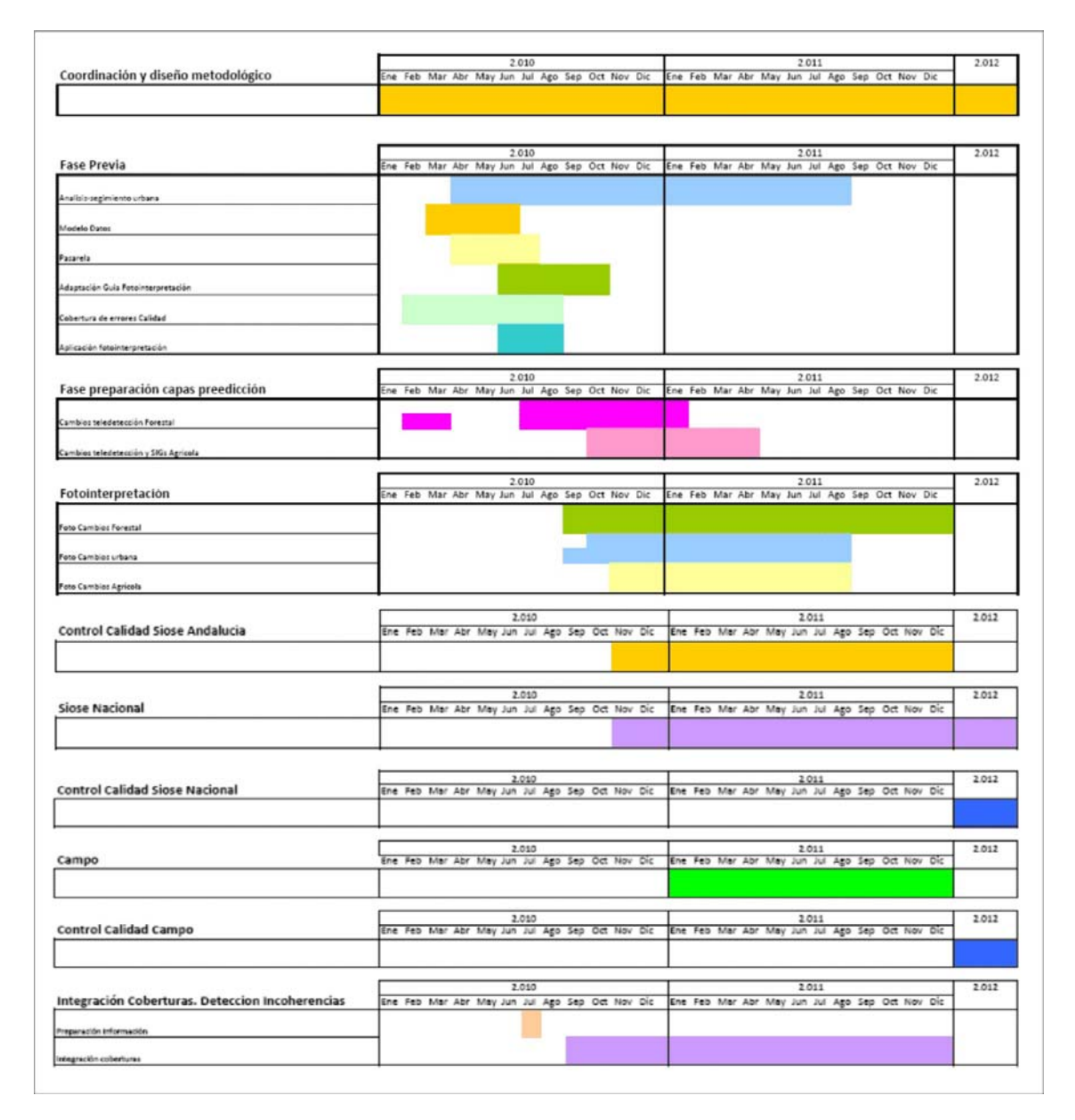

Figura 20. Cronograma del proyecto SIOSE en Andalucía.

SIOSE 2005 se realizó en Andalucía con el criterio de "no dibujar lo ya dibujado". Este criterio no sólo se ha revelado como más económico sino que es más apropiado si la base de referencia que se genera va a tener funcionalidades de gestión, puesto que se evitan duplicidades en las definiciones de límites, lo que a la postre supone una forma de indefinición. Este criterio sigue vigente para la actualización de SIOSE y para la generación de la Base Biofísica de Cambios, potenciado en diversos aspectos, pero esto no significa que en esta ocasión no se planteen nuevos retos. El desafío que nos ofrecen estos nuevos proyectos se basa en la optimización de los recursos disponibles y en garantizar un nivel de calidad extremo para que la base de referencia pueda ser utilizada en los procesos de gestión territorial.

# REFERENCIAS BIBLIOGRÁFICAS

- Doc. Técnico Descripción del Modelo de Datos SIOSE versión 1.12 Equipo Técnico Nacional Proyecto SIOSE. S.G. de Producción Cartográfica, Instituto Geográfico Nacional, 2007. http://www.siose/documentacion.jsp (visitado julio de 2010)
- Doc. Técnico SIOSE2. Equipo Técnico Nacional Proyecto SIOSE. S.G. de Producción Cartográfica, Instituto Geográfico Nacional, 2009
- Manual de la Base de datos SIOSE versión 1.12. Equipo Técnico Nacional Proyecto SIOSE. S.G. de Producción Cartográfica, Instituto Geográfico Nacional, 2007 http://www.siose/documentacion.jsp (visitado julio de 2010)
- Manual de Fotointerpretación (Sistema de Información de Ocupación del Suelo de España) Versión 0.2. Equipo Técnico Nacional Proyecto SIOSE. S.G. de Producción Cartográfica, Instituto Geográfico Nacional, 2007. http://www.siose/documentacion.jsp (visitado julio de 2010)
- Modelo de datos SIOSE versión 1.12 Estructura básica (diagrama UML). Equipo Técnico Nacional Proyecto SIOSE. S.G. de Producción Cartográfica, Instituto Geográfico Nacional, 2007. http://www.siose/documentacion.jsp (visitado julio de 2010)
- Modelo de datos SIOSE versión 1.12 Coberturas Compuestas (diagrama UML) Equipo Técnico Nacional Proyecto SIOSE. S.G. de Producción Cartográfica, Instituto Geográfico Nacional, 2007. http://www.siose/documentacion.jsp (visitado julio de 2010)
- Modelo de datos SIOSE versión 1.12 Coberturas simples (diagrama UML) . Equipo Técnico Nacional Proyecto SIO-SE. S.G. de Producción Cartográfica, Instituto Geográfico Nacional, 2007. http://www.siose/documentacion.jsp (visitado julio de 2010)